## *BAB IV*

## *METODE PENELITIAN*

## *4.1 Data Struktur*

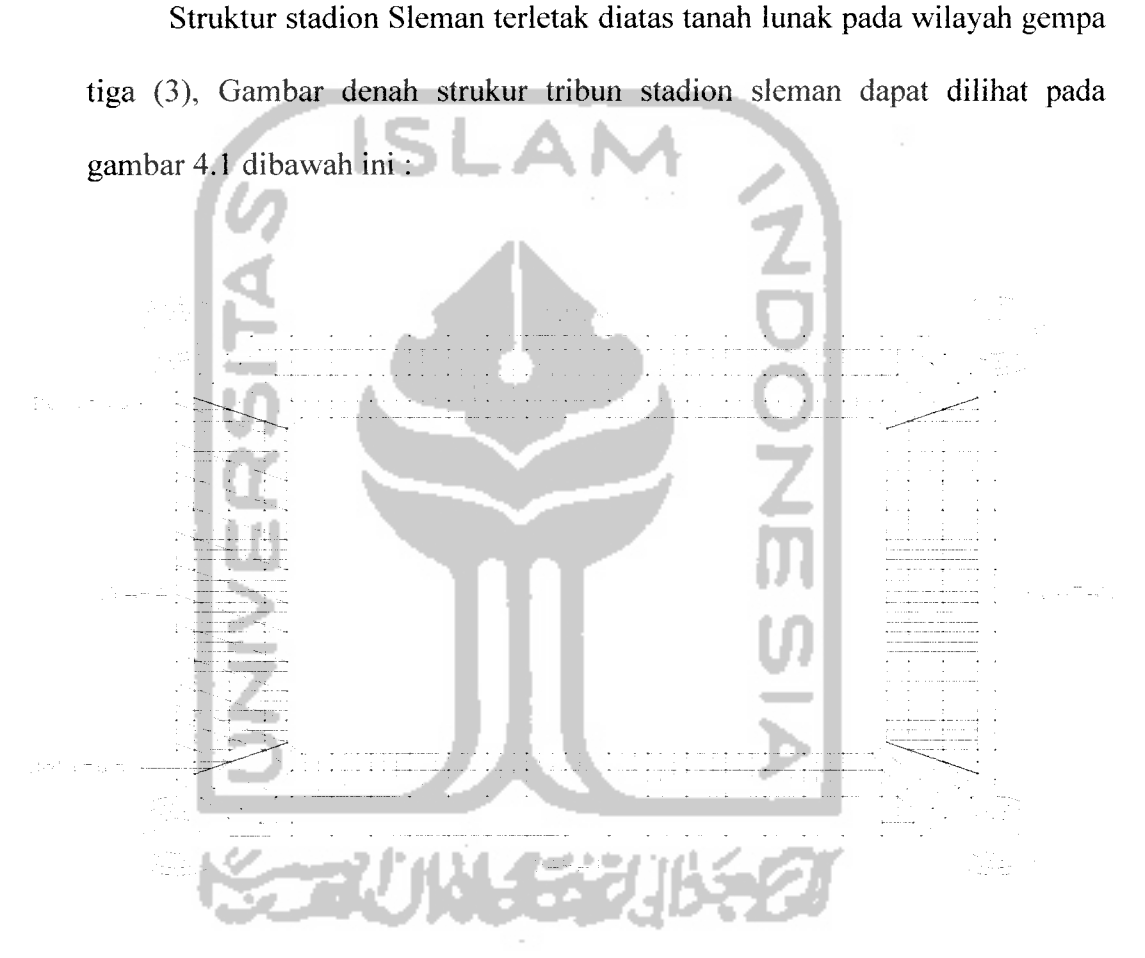

*Gambar 4.1 Gambar Denah Struktur Tribun Bangunan*

Daerah yang diarsir pada gambar 4.1 diatas menunjukan bagian struktur stadion Sleman yang ditinjau yaitu struktur stadion blok utara. Agar lebih jelasnya, gambar struktur stadion Sleman blok utara ini dapat dilihat pada gambar 4.2 dibawah ini

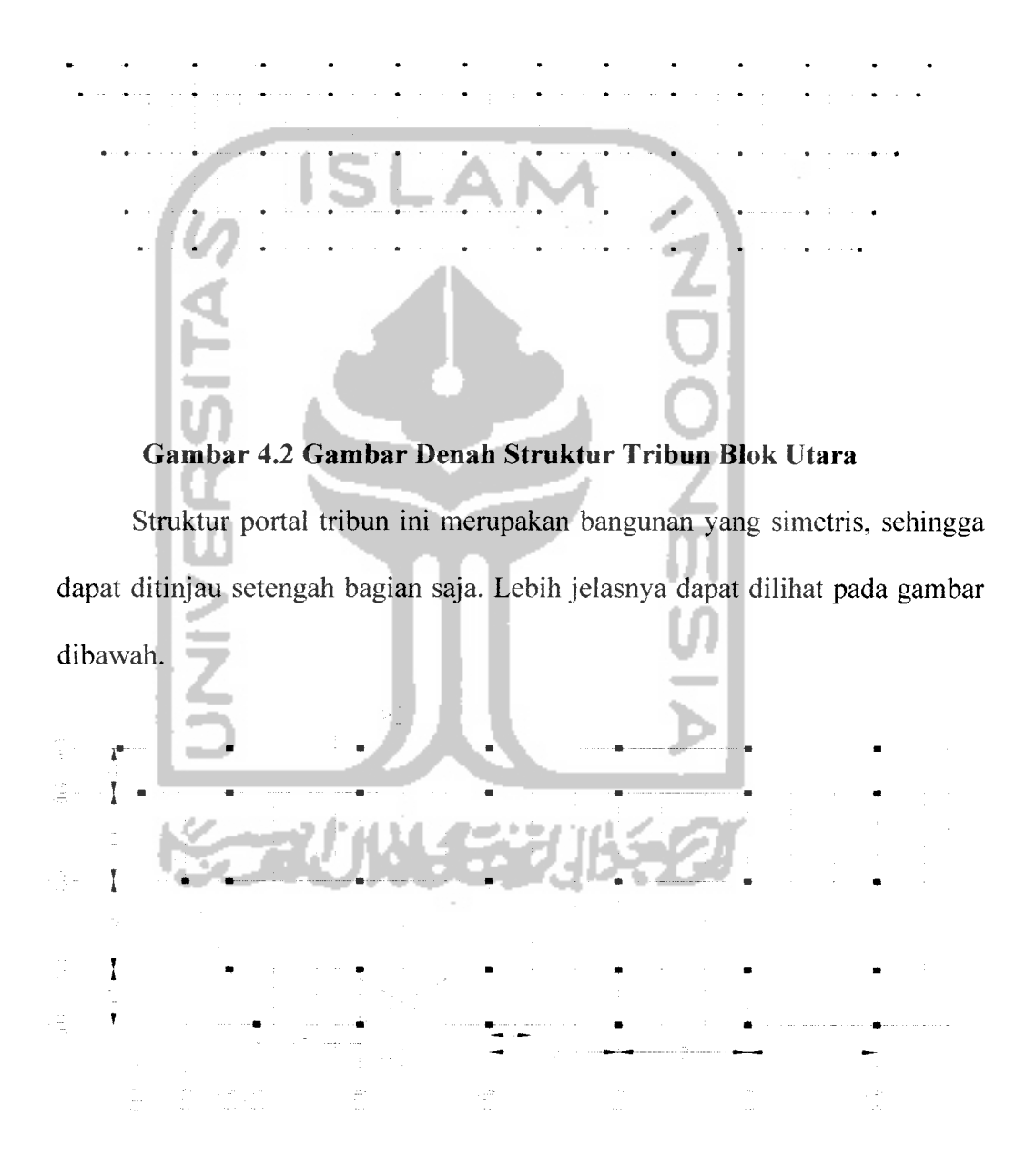

*Gambar 4.3 Denah Struktur Tribun Blok Utara Setengah Bentang Bangunan*

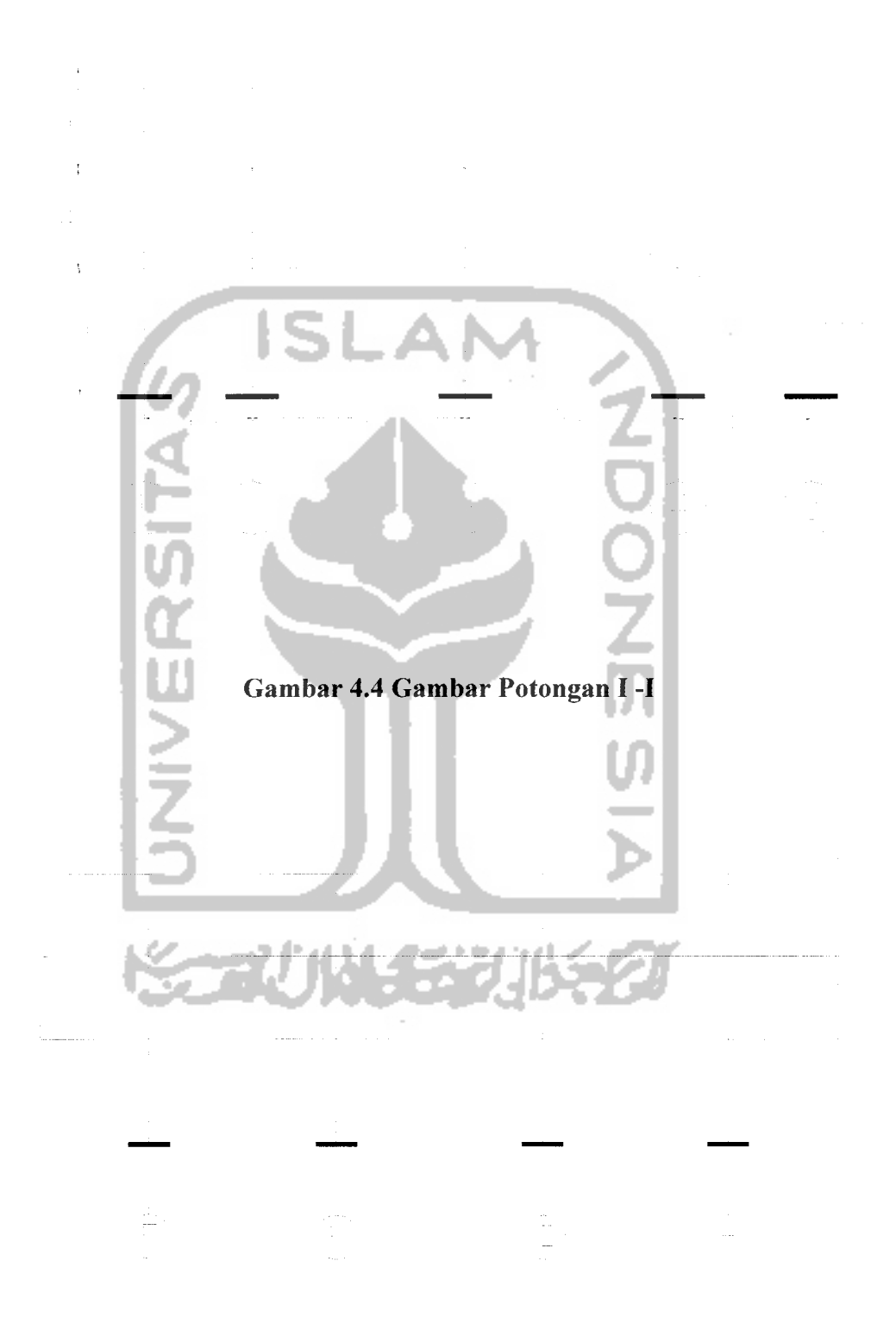

Gambar 4.5 Gambar Memanjang Portal 1

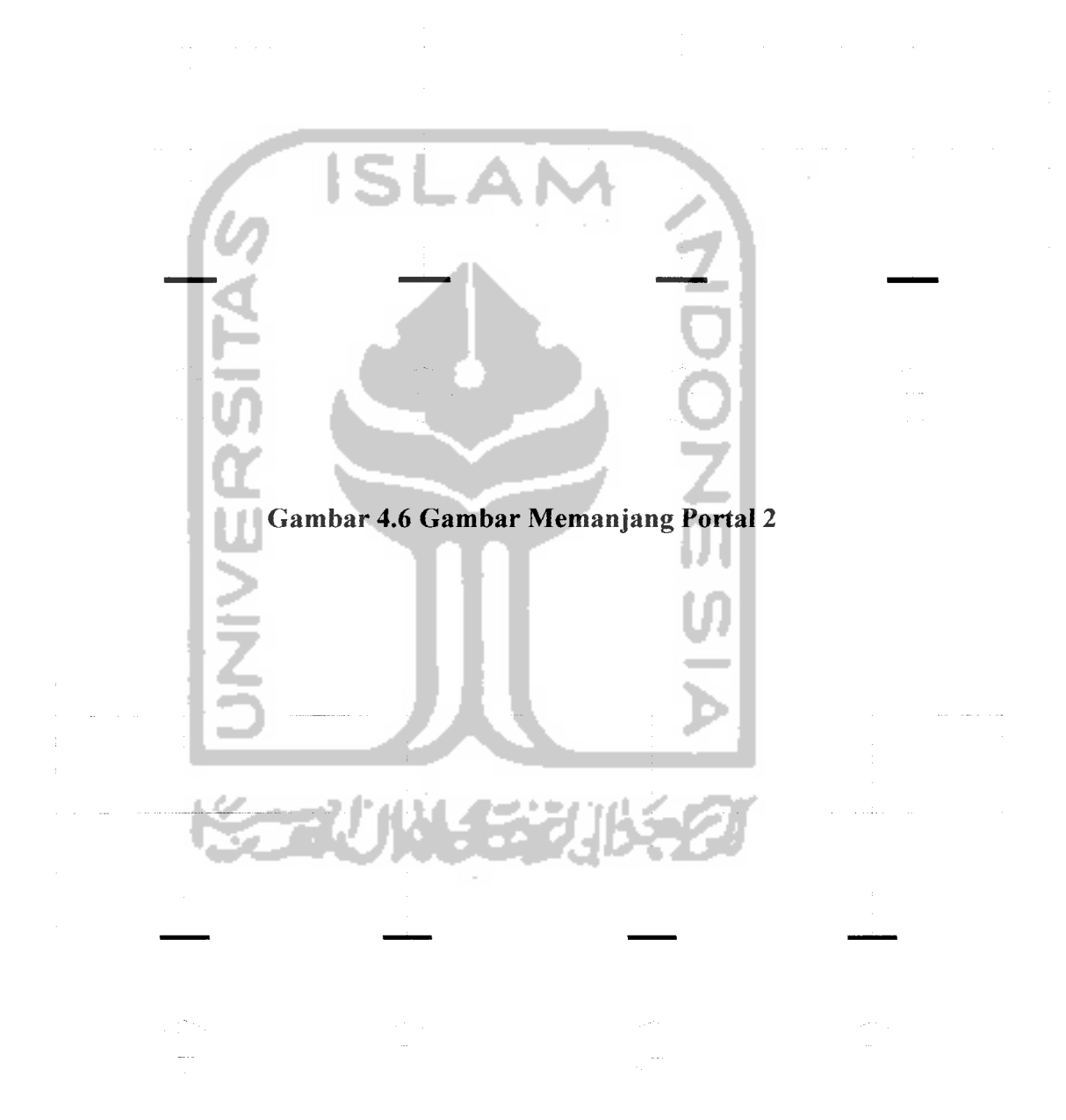

Gambar 4.7 Gambar Memanjang Portal 3

## *4.3 Tahapan analisis*

Tahapan analisis dalam penulisan tugas akhir ini dapat dilihat pada gambar 4.7 yaitu gambar**flow chart**pengolahan.

Nilai ratio tegangan ijin dan tegangan yang terjadi tidak boleh kurang dari 1

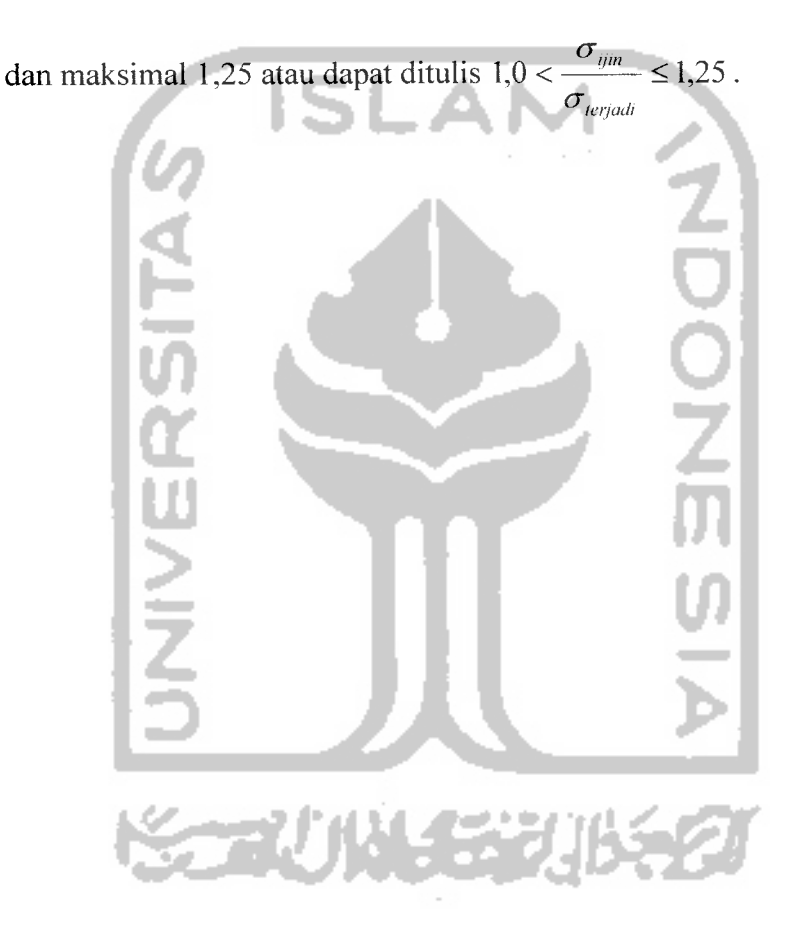

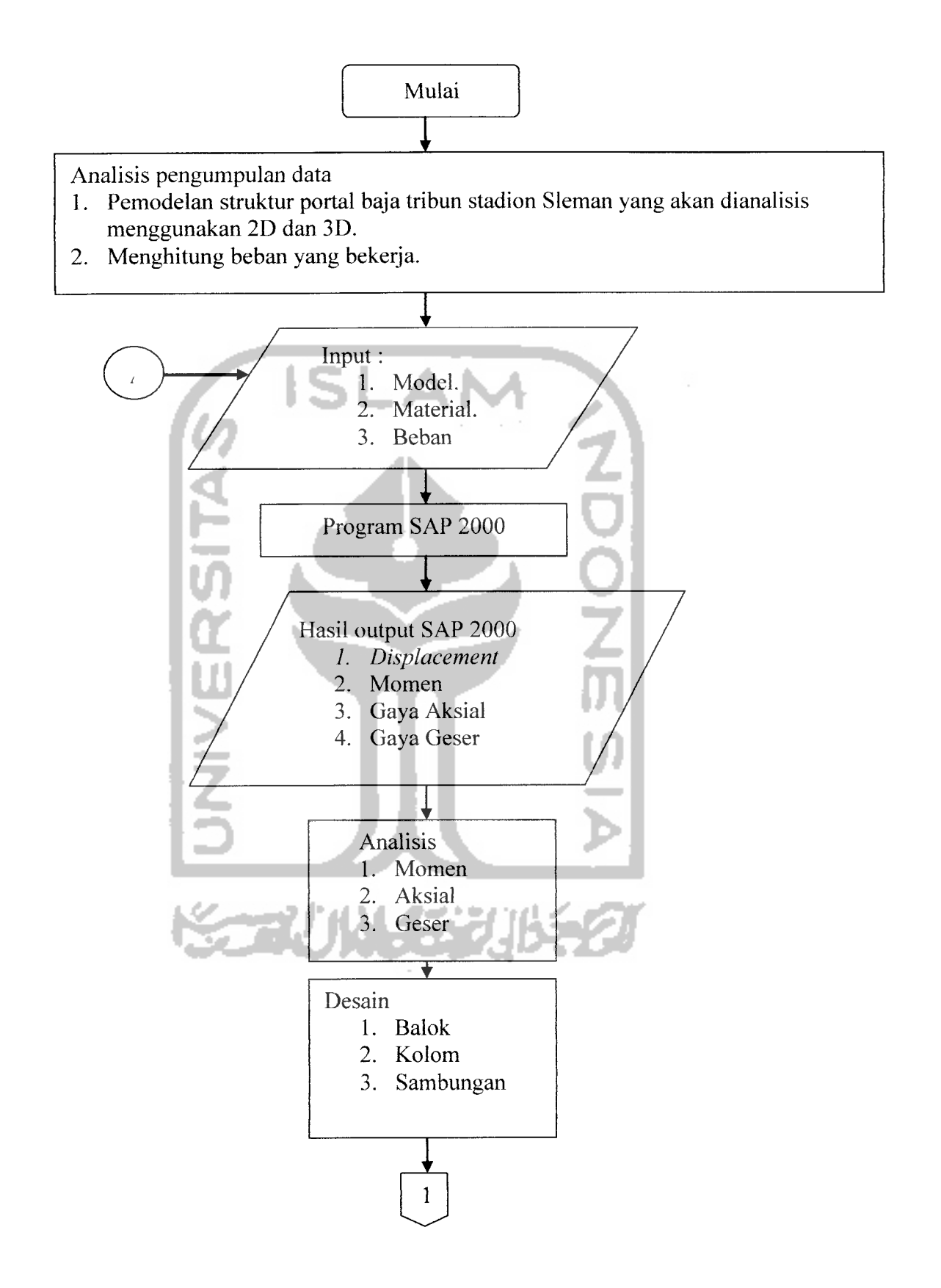

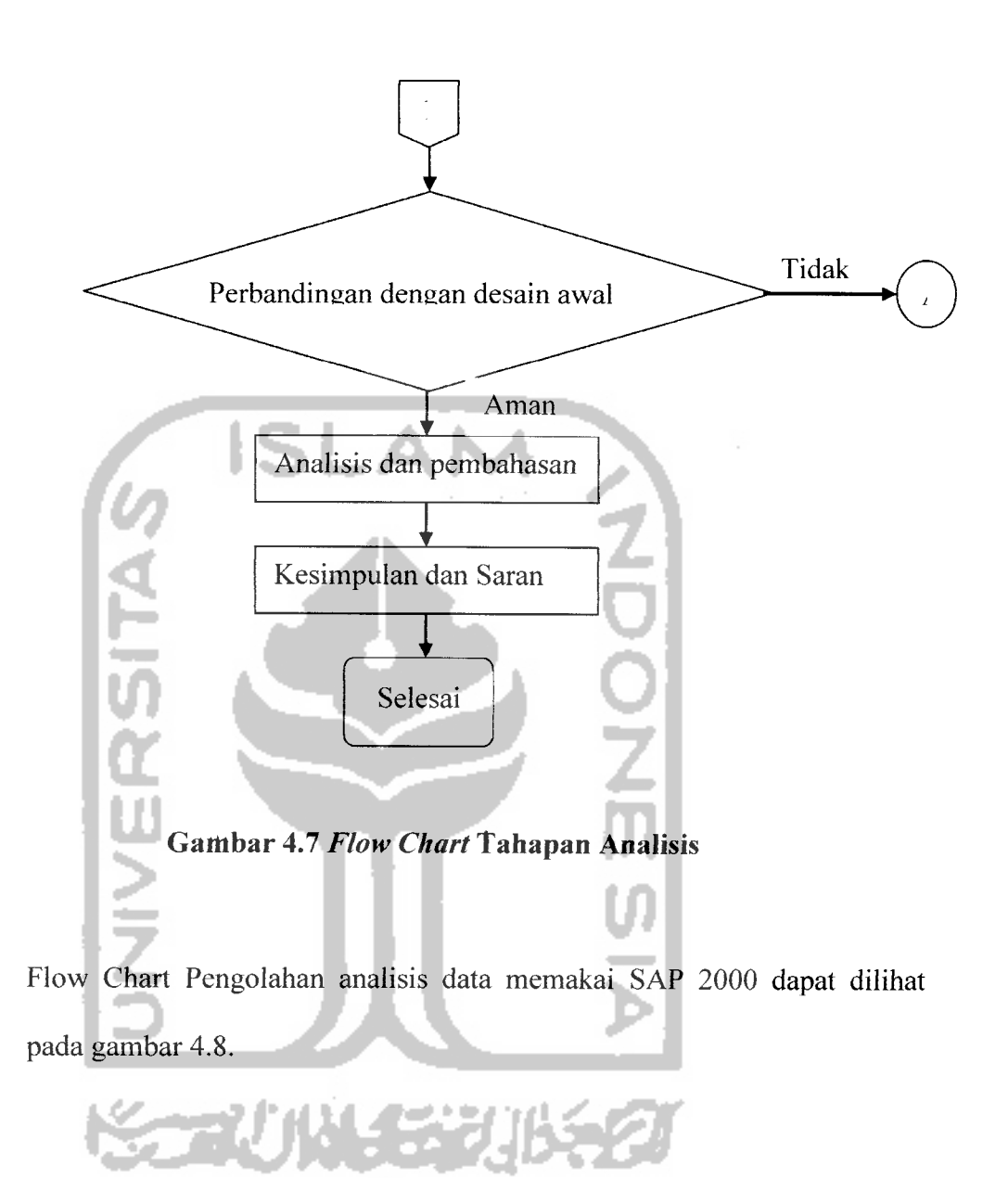

*42*

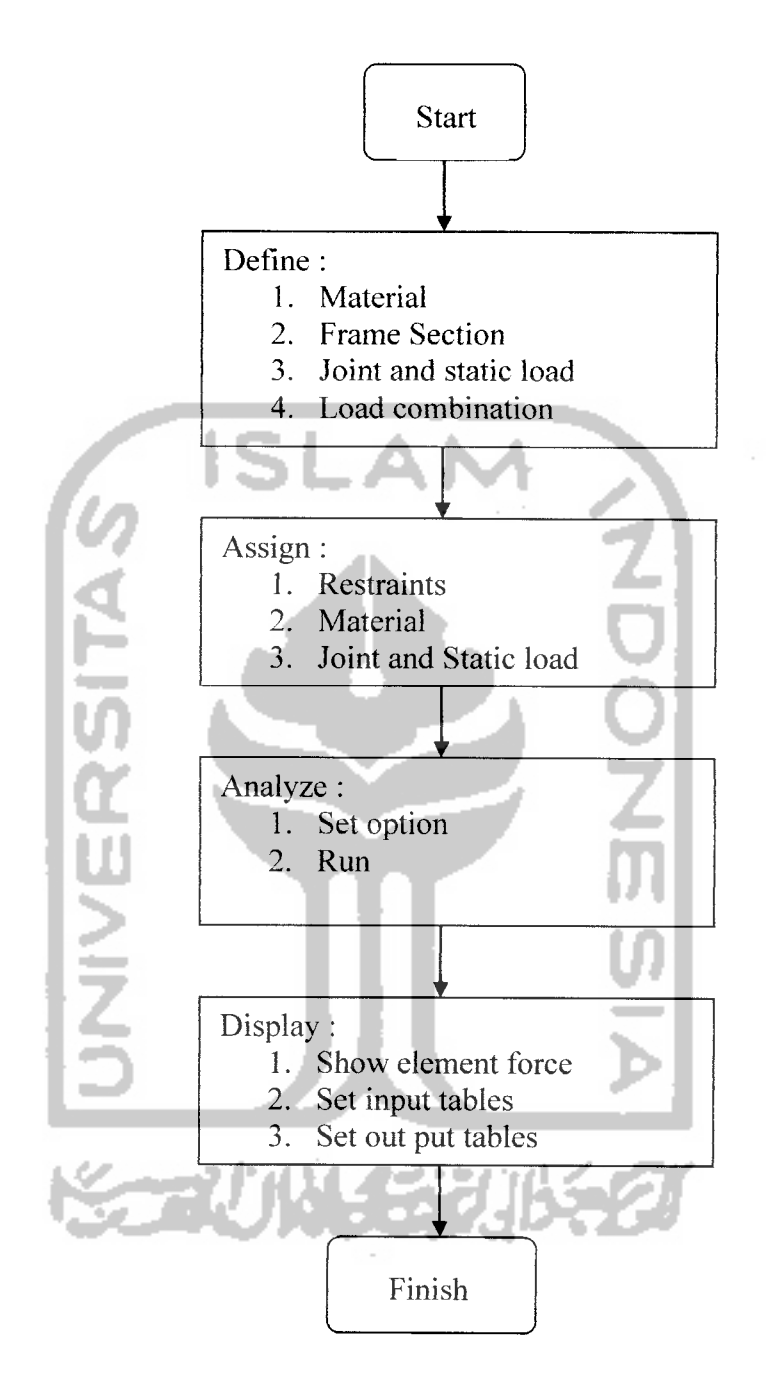

*Gambar 4.8 Flow Chart Analisis SAP 2000*